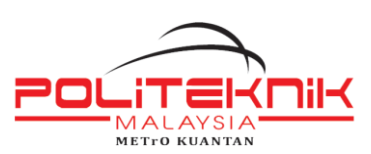

# **POLITEKNIK METrO KUANTAN**

### METTO KUANTAN BORANG MENGGUGUR/MENAMBAH MODUL

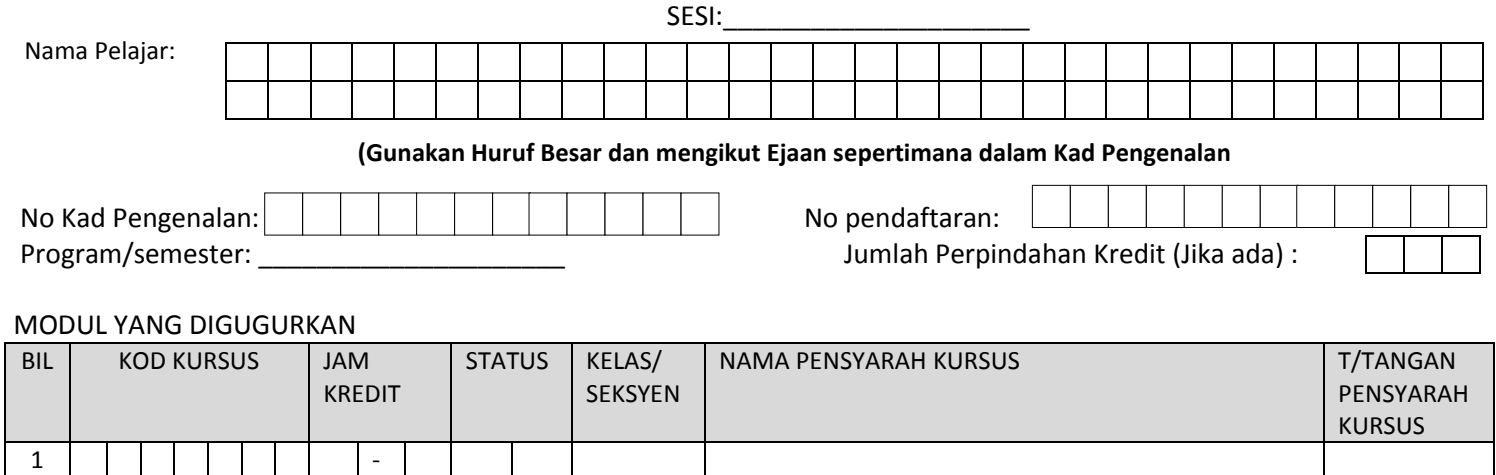

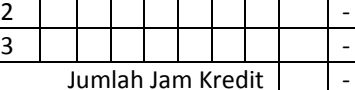

#### MODUL YANG DITAMBAH

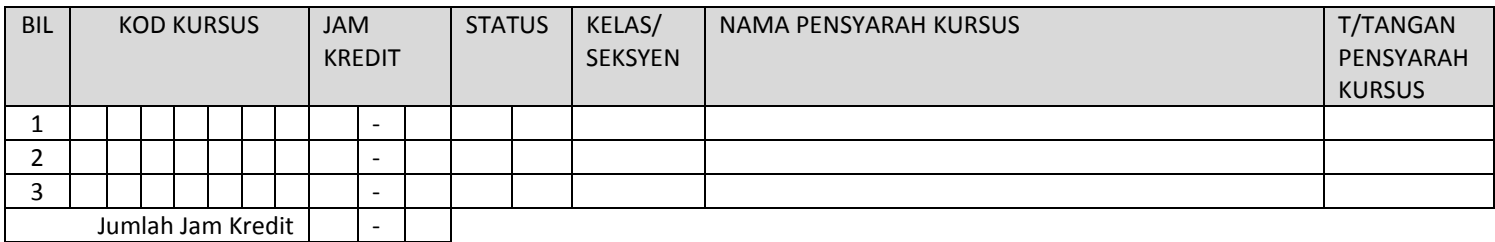

Jumlah Jam Kredit  $\vert \cdot \vert$  -

 \*\* Sila isikan petak-petak di atas dengan terang dan betul. Jika mengambil lebih dari 10 modul sila gunakan dua borang. Isikan kod **"MU"** pada petak 'STATUS' bagi kursus ULANG, **"MW"** bagi kursus WAJIB AMBIL, **"ME"** bagi kursus ELEKTIF.

#### **Alasan perubahan**

i. Jumlah Jam Kredit didaftarkan sebelum gugur/ tambah = ii. Jumlah Jam Kredit didaftarkan selepas gugur/tambah =

## Saya ingin menggugurkan/ menambah modul yang tersebut di atas,

…………………………………. …………………… (Tandatangan Pelajar) Tarikh

UNTUK KEGUNAAN PEJABAT

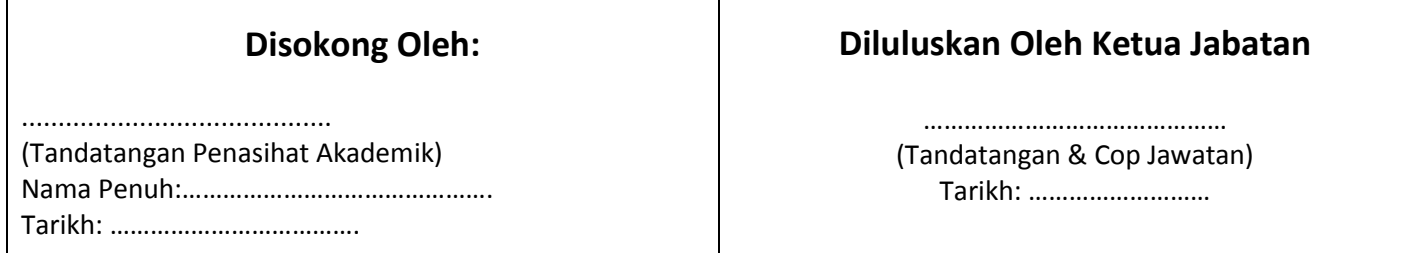

( Salinan Unit Pendaftaran Modul/ Peperiksaan)

**(sila rujuk panduan yang disertakan di helaian belakang)**